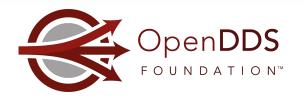

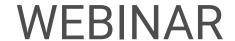

# Using OpenDDS's RtpsRelay to Connect IoT/IIoT Applications

Webinar Host: Jen Wiese Presenter: Justin Wilson

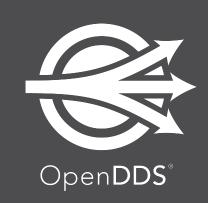

August 25, 2022

opendds

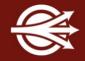

OpenDDS Foundation™ 12140 Woodcrest Exec. Dr., Ste. 300 Saint Louis, MO 63141 USA

#### © 2022 All Rights Reserved

No part of this publication may be photocopied or reproduced in any form without written permission from OpenDDS Foundation, nor shall the OpenDDS Foundation logo or copyright information be removed from this publication. No part of this publication may be stored in a retrieval system, transmitted by any means, recorded or otherwise, without written permission from OpenDDS Foundation.

### <u>Limits of Liability and Disclaimer of Warranty</u>

While every precaution has been taken in preparing this material, including research, development and testing, OpenDDS Foundation assumes no responsibility for errors or omissions. No liability is assumed by OpenDDS Foundation for any damages resulting from the use of this information.

opendds

# **Upcoming Events**

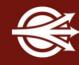

### Online Training Classes in October 2022:

- <u>Introduction to OpenDDS Programming</u> (C++, Java)
- Building OpenDDS Applications with DDS Security (C++, Java)
- OpenDDS Essentials I (C++, Java)
  - QoS, Keys and Instances, & Built-In Topics
- OpenDDS Essentials II (C++, Java)
  - Configuration, Listeners, Conditions, & Content-Subscription

https://objectcomputing.com/services/training/catalog/middleware

# Agenda

- Welcome and Introductions
- Motivation for the RtpsRelay
- Design of the RtpsRelay
- Operation of the RtpsRelay
- Configuring the RtpsRelay
- Monitoring and Logging
- Using the RtpsRelay
- Gotchas
- Q&A

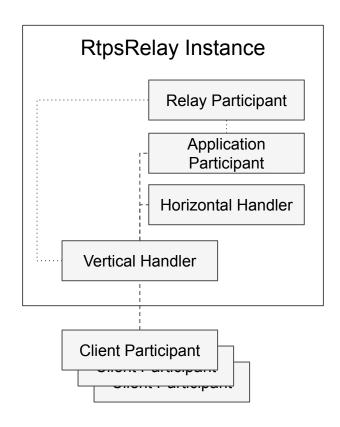

# Motivation for the RtpsRelay: Scenarios

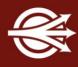

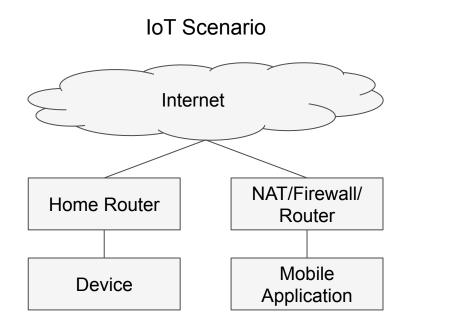

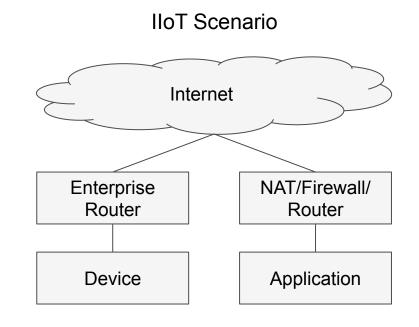

opendds.org

5

# Motivation for the RtpsRelay: RTPS

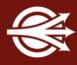

We want our devices and applications to be DDS Participants

RTPS (Real-Time Publish Subscribe) is a UDP protocol that gives us

- Interoperability
- Security
- XTypes

RTPS Discovery works by using multicast to advertise an IP address that a peer can use to contact a participant

# Motivation for the RtpsRelay: Connectivity Obstacles

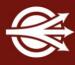

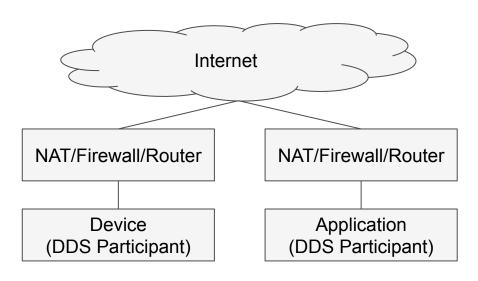

Multicast doesn't work over the public internet

No stable public IP address to advertise

No direct connectivity

opendds.o

# Motivation for the RtpsRelay: Problem Statement

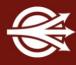

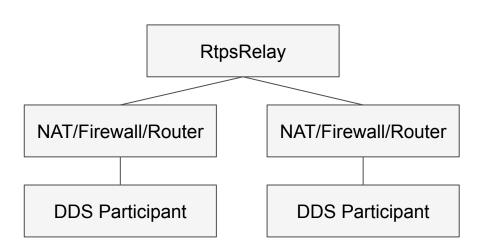

Create a horizontally scalable service called the RtpsRelay that can forward RTPS messages between connected participants

Exposing this service on the Internet allows participants without direct connectivity to communicate

No modifications to the RTPS protocol

opendds.c

8

## DDS and RTPS Refresher

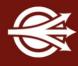

A list of partitions can be associated with a Publisher or Subscriber

SPDP - Simple Participant Discovery Protocol

Participants are identified by a unique 12 byte string called the *GuidPrefix* 

SEDP - Simple *Endpoint* Discovery Protocol

An endpoint corresponds to a writer/publication or reader/subscription

An endpoint is identified by the GuidPrefix + 4 bytes

RTPS messages can contain zero or more INFO\_DST sub-messages that contain the GuidPrefix of the intended recipient

9

# Design of the RtpsRelay: Single Instance

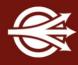

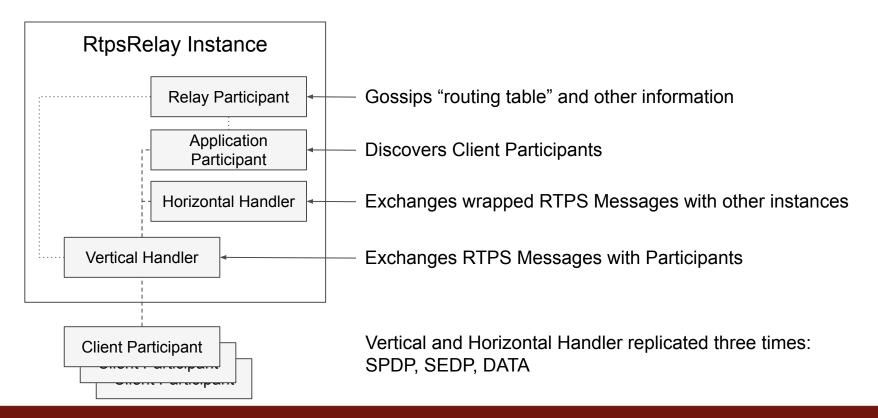

10 opendds.o

# Design of the RtpsRelay: Horizontal Scaling

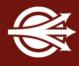

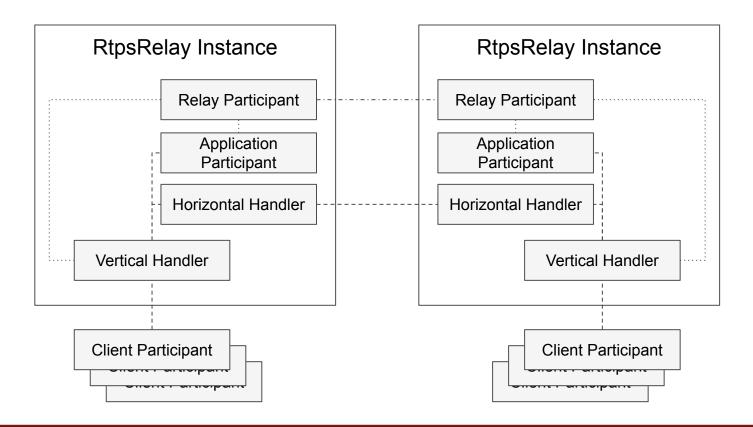

# Design of the RtpsRelay: RtpsRelay is an OpenDDS App

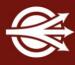

## Application Participant

- DDS Participant in the same domain as the Client Participants
- (Securely) Discovers readers/writers and partitions
- Builds local routing table (Client Participant, Partitions)
- Aggregates partitions and sends to Relay Participant

## Relay Participant

- DDS Participant in a different domain than the Application Participant
- Discovers other RtpsRelay Instances
- Shares partitions that are interesting to this instance
- Shares status and statistics

# Operation of the RtpsRelay: SPDP

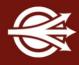

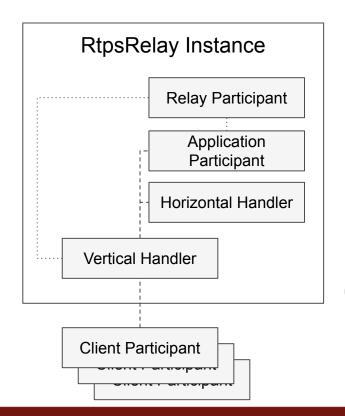

- Client Participant sends SPDP to Vertical Handler
- 2. Vertical Handler forwards message to Application Participant
- Application Participant sends (own) SPDP to Vertical Handler
- 4. Vertical Handler forwards to Client Participant

Client Participant discovery is complete.

# Operation of the RtpsRelay: SEDP

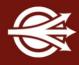

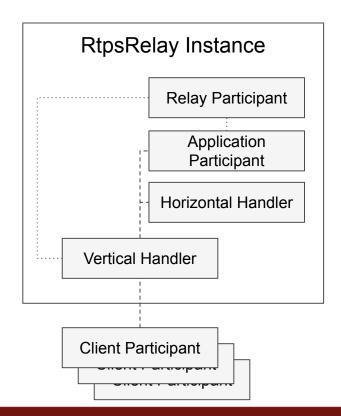

- Client Participant sends SEDP to Vertical Handler
- 2. Vertical Handler forwards message to Application Participant
- Application Participant sends (own) SEDP to Vertical Handler
- 4. Vertical Handler forwards to Client Participant

Endpoint discovery complete.

# Operation of the RtpsRelay: Routing Tables

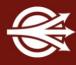

Application Participant uses built-in topics to record the partitions associated with each Publication/Subscription in lookup tables:

- GuidPrefix -> Partitions
- Partition -> GuidPrefix

The complete list of Partitions is published to other instances via the Relay Participant

Each instance builds a lookup table:

Partition -> Instances

# Operation of the RtpsRelay: SPDP, SEDP, DATA

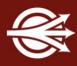

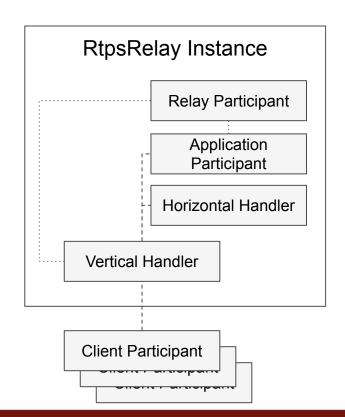

- Client Participant sends message to Vertical Handler
- 2. Look up partitions for sending Client Participant
- 3. Extract destination GUIDs
- 4. Look up interested instances using partitions
- Prefix RTPS message with partitions and GUIDs and send to Horizontal Handler of interested instances
- 6. Horizontal Handler processes wrapped message
  - If destination GUIDs, use Vertical Handler to send to any connected Client Participants
  - Else look up GUIDs using partitions and use
     Vertical Handler to send

6 opendds.oi

# Operation of the RtpsRelay: Other Features

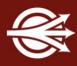

Undirected SPDP/SEDP is forwarded to Application Participant

Optimization to avoid sending to own horizontal handler

Most recent SPDP message for a Client Participant is cached and "replayed" when a new Client Participant is discovered in a shared partition

This was added to accelerate discovery among Client Participants

Will be removed in a future release (new Client Participant will resend SPDP)

17

# Operation of the RtpsRelay: Connectivity Checks

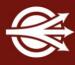

RtpsRelay maintains a lookup table:

Client Participant -> IP:port

NATs close ports after a period of inactivity

Client Participants must send traffic to Vertical Handlers to keep ports open and mapping up-to-date

This is done using a STUN Binding Requests and STUN Binding Indications

IETF STUN specification: <a href="https://www.rfc-editor.org/info/rfc8489">https://www.rfc-editor.org/info/rfc8489</a>

18 opendds.c

# Configuring the RtpsRelay: General

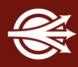

| -ld                   | ID of the RtpsRelay                                     |
|-----------------------|---------------------------------------------------------|
| -HorizontalAddress    | Listening address:port for Horizontal Handlers          |
| -VerticalAddress      | Listening address:port for Vertical Handlers            |
| -RelayDomain          | The DDS Domain for the Relay Participant                |
| -ApplicationDomain    | The DDS Domain for the Application Participant          |
| -UserData             | User data string for Application Participant            |
| -BufferSize           | Size of send and receive buffers                        |
| -Lifespan             | Duration of Client Participant IP:port records          |
| -InactivePeriod       | Mark Client Participant as inactive after this duration |
| -AllowEmptyPartitions | Allow Client Participants with no partitions            |

# Configuring the RtpsRelay: Security

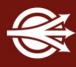

| -IdentityCA          | Path to Identity CA Certificate                     |
|----------------------|-----------------------------------------------------|
| -PermissionsCA       | Path to Permissions CA Certificate                  |
| -IdentityCertificate | Path to certificate for Application Participant     |
| -IdentityKey         | Path to key for Application Participant             |
| -Governance          | Path to governance file                             |
| -Permissions         | Path to permissions file                            |
| -RestartDetection    | Use hash of subject name in GUID to detect restarts |

# Configuring the RtpsRelay: Logging

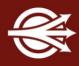

| -LogWarnings                                               | Log warnings                                                                    |
|------------------------------------------------------------|---------------------------------------------------------------------------------|
| -LogDiscovery                                              | Log messages received on the Application Participant's built-in-topics          |
| -LogActivity                                               | Log messages concerning the IP:port mapping for a Client Participant            |
| -LogRelayStatistics<br>-PublishRelayStatistics             | Log/Publish statistics for the relay on this interval                           |
| -LogHandlerStatistics<br>-PublishHandlerStatistics         | Log/Publish statistics for handlers on this interval                            |
| -LogParticipantStatistics<br>-PublishParticipantStatistics | Log/Publish statistics for individual Client Participants when they are removed |

## Logging: Examples

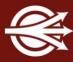

```
2022-08-01 14:26:02.898@LM INFO@(93971|123145367801856) INFO:
RelayParticipantStatusReporter::add participant add local participant
0103784f.439cae5c.6f1d525a.000001c1
{"key":{"value":[1,3,120,79,67,156,174,92,111,29,82,90,0,0,1,193]},"user data":{"value":[84,10
4,101,32,80,117,98,108,105,115,104,101,114]}} 0.005 s into session
2022-08-01 14:25:53.903@LM INFO@(93971|4376229376) INFO: GuidAddrSet::record activity
0103784f.439cae5c.6f137135.000001c1 added 0.000 s into session
2022-08-01 14:25:53.903@LM INFO@(93971|4376229376) INFO: GuidAddrSet::record activity VSEDP
0103784f.439cae5c.6f137135.000001c1 is at 127.0.0.1:50126 0.000 s into session total=1
2022-08-01 14:25:53.903@LM INFO@(93971|4376229376) INFO: GuidAddrSet::record activity
0103784f.439cae5c.6f137135.000001c1 was admitted 0.000 s into session
2022-08-01 14:25:53.904@LM INFO@(93971|4376229376) INFO: GuidAddrSet::record activity VSPDP
0103784f.439cae5c.6f137135.000001c1 is at 127.0.0.1:17910 0.001 s into session total=1
```

22 opendds.o

## Logging: Examples

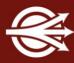

```
2022-08-01 14:26:02.892@LM INFO@(93971|4376229376) STAT: Relay Statistics
{"relay id": "relay1", "interval": {"sec":5, "nanosec":914555000}, "rtps": {"messages in":0, "bytes in":0,"
messages ignored":0, "bytes ignored":0, "input processing time": {"sec":0, "nanosec":0}, "messages out":0
,"bytes out":0, "messages dropped":0, "bytes dropped":0, "output processing time":{"sec":0, "nanosec":0}
}, "stun": { "messages in":0, "bytes in":0, "messages ignored":0, "bytes ignored":0, "input processing time
":{"sec":0, "nanosec":0}, "messages_out":0, "bytes_out":0, "messages_dropped":0, "bytes_dropped":0, "outpu
t_processing_time":{"sec":0,"nanosec":0}},"max_gain":0,"error_count":0,"local_active_participants":1
,"new address count":0, "expired address count":0, "max queue size":1, "max queue latency":{"sec":0, "na
nosec":0}, "local participants":0, "local writers":0, "local readers":0, "relay partitions pub count":2,
"relay address pub count":2, "spdp replay pub count":2}
2022-08-01 14:26:04.758@LM INFO@(93971|123145367801856) STAT: Participant Statistics
{"quid":{"quidPrefix":[1,3,120,79,67,156,174,92,111,29,82,90],"entityId":{"entityKey":[0,0,1],"entit
yKind":193}}, "name": "SPDP", "session time": {"sec":1, "nanosec":865322000}, "rtps": {"messages in":9, "byt
es_in":2228, "messages_ignored":0, "bytes_ignored":0, "input_processing_time":{ "sec":0, "nanosec":0}, "me
ssages out":6, "bytes out":1632, "messages dropped":0, "bytes dropped":0, "output processing time":{ "sec
":0, "nanosec":0}}, "stun":{ "messages in":2, "bytes in":88, "messages ignored":0, "bytes ignored":0, "inpu
t_processing_time":{"sec":0,"nanosec":0},"messages_out":1,"bytes_out":52,"messages_dropped":0,"bytes
_dropped":0,"output_processing_time":{"sec":0,"nanosec":0}}}
```

23

# Configuring the RtpsRelay: Monitoring

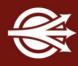

| -LogThreadStatus              | Log the status of the threads in the RtpsRelay                                                              |
|-------------------------------|----------------------------------------------------------------------------------------------------|
| -ThreadStatusSafetyFactor     | Restart if thread monitoring is enabled and the thread has not checked in for this many reporting intervals |
| -UtilizationLimit             | Don't accept new Client Participants if the CPU utilization of any thread is above this limit               |
| -PublishRelayStatusLiveliness | Liveliness uses for publishing Relay Status                                                                 |
| -PublishRelayStatus           | Publish Relay Status on this interval                                                                       |

## Logging: Examples

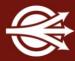

```
2022-08-01 14:26:01.723@LM_INFO@(93971|123145371557888) INFO: Thread Status {"thread_id":"4376229376 (RtpsRelay Main)","utilization":0.00011174211970922023} {"sample_state":1,"view_state":2,"instance_state":1,"source_timestamp":{"sec":1659381959,"nano sec":717466000},"instance_handle":31,"publication_handle":0,"disposed_generation_count":0,"no_writers_generation_count":0,"sample_rank":0,"generation_rank":0,"absolute_generation_rank":0," valid data":true,"opendds reserved publication seq":1}
```

25 opendds.

# Monitoring: Relay Participant Topics

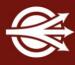

## The Relay Participant publishes a variety of topics:

- Relay Partitions partitions that a relay instance is interested in
- Relay Addresses horizontal addresses used by instances
- Relay Status indicates if an instance is admitting new Client Participants
- Relay Participant Status alive, active, and user data for Client Participants
- SPDP Replay replay requests for partitions
- (Client) Participant Statistics
- Handler Statistics
- Relay Statistics

# Configuring the RtpsRelay: Example config file

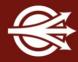

```
[common]
DCPSGlobalTransportConfig=myconfig
DCPSThreadStatusInterval=5
                                           # Enable thread status monitoring for admission control
[config/myconfig]
passive connect duration=3600
transports=rtps
[domain/1]
                                           # This is for the Relay Participant
DiscoveryConfig=relay rtps discovery
[rtps discovery/relay rtps discovery]
CheckSourceIp=0
SedpMulticast=0
SedpMaxMessageSize=1400
[transport/rtps]
transport type=rtps udp
use multicast=0
max_message_size=1400
```

## Configuring the RtpsRelay: Example config file cont.

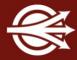

```
[domain/0]
DiscoveryConfig=application rtps discovery
[rtps discovery/application rtps discovery]
CheckSourceIp=0
SedpMulticast=0
SpdpRtpsRelayAddress=127.0.0.1:4445
SedpRtpsRelayAddress=127.0.0.1:4446
RtpsRelayOnly=1
MinResendDelay=0
SedpMaxMessageSize=1400
ResendPeriod=3600
LeaseDuration=14400
UndirectedSpdp=0
PeriodicDirectedSpdp=1
AuthResendPeriod=.1
SedpHeartbeatPeriod=200
SedpNakResponseDelay=100
SedpResponsiveMode=1
SendBufferSize=2097152
RecyBufferSize=2097152
SedpPassiveConnectDuration=14400000
```

```
# This is for the Application Participant
# Don't use multicast
# Application Participant talks to local vertical ports
# Application Participant only talks to local vertical ports
# Set based on Internet MTU
# Send SPDP announcement once every hour
# Very long lease duration
# Do not send undirected SPDP messages
# Periodically send directed SPDP messages
# Timing parameters
# Use bigger send and receive buffers
```

# Wait a long time for association

# Use the RtpsRelay: Client Participant Configuration

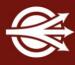

For rtps\_discovery, in config file

- SpdpRtpsRelayAddress
- SedpRtpsRelayAddress

For transport (must be transport\_type=rtps\_udp), in config file

- DataRtpsRelayAddress

These settings are also available via the RtpsDiscovery API and RtpsUdpTransport API.

They can be changed at any time.

# Use the RtpsRelay: Custom Built-In Topics

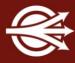

The ParticipantLocation Topic has flags that indicate a participant is reachable via the RtpsRelay.

The ConnectionRecord Topic contains samples for RtpsRelay connections.

```
2022-08-01

14:26:02.897@LM_INFO@{"topic":{"name":"OpenDDSConnectionRecord","type_name":"CONNECTION_RECORD _BUILT_IN_TOPIC_TYPE"},"sample":{"guid":[0,0,0,0,0,0,0,0,0,0,0,0,0,0,0],"address":"127.0.0.1 :4444","protocol":"RtpsRelay:STUN","latency":{"sec":0,"nanosec":1313000}},"sample_info":{"sample_state":2,"view_state":1,"instance_state":1,"source_timestamp":{"sec":1659381962,"nanosec":8 97025000},"instance_handle":6,"publication_handle":0,"disposed_generation_count":0,"no_writers_generation_count":0,"sample_rank":0,"generation_rank":0,"absolute_generation_rank":0,"valid_data":true,"opendds_reserved_publication_seq":1}}
```

# Gotchas

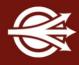

| Design with Partitions                      | For efficient message routing                                               |
|---------------------------------------------|-----------------------------------------------------------------------------|
| Bootstrapping the Relay Participants        | Multicast may not be supported                                              |
| Use DDS Security with restart detection     | Because clients can get into a crash loop                                   |
| Use Thread Monitoring and Admission Control | Because of restart under load                                               |
| Firewalls block UDP messages                | Monitoring ConnectionRecords and RtpsRelay logging can diagnose problem     |
| Firewalls close ports                       | Ensure that STUN connectivity checks are frequent enough                    |
| IP Fragmentation not globally supported     | Configure fragmentation at the RTPS level so IP Fragmentation doesn't occur |

# Thank you!

# Any Questions?

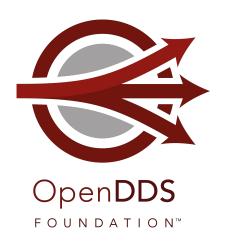

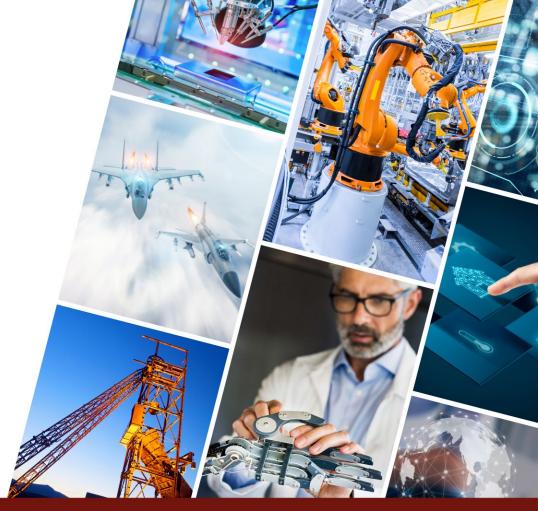

## **Articles and Talks**

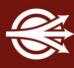

#### On-demand Webinar:

- Designing a Secure Cloud-Enabled Peer-to-Peer IoT Application
  - <u>objectcomputing.com/resources/publications/mnb/2019/06/20/interoperable-internet-enabled-dds-applications</u>

#### **Articles:**

- Interoperable Internet-Enabled DDS Applications
  - <u>objectcomputing.com/resources/publications/mnb/2019/06/20/interoperable-internet-enabled-dds-applications</u>
- Bringing Multicast to the Cloud for Interoperable DDS Applications
  - <u>objectcomputing.com/resources/publications/mnb/2019/03/01/bringing-multicast-cloud-interoperable-dds-applications</u>

# Further Study: On-Demand Webinars

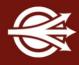

Data Distribution with an Open and Secure DDS (DDS Security)

objectcomputing.com/resources/events/webinars/opendds-security

Designing a Distributed Application using DDS QoS

brighttalk.com/webcast/12231/281491

XTypes in OpenDDS 3.16

objectcomputing.com/products/opendds/resources/introducing-xtypes

Getting Started as an OpenDDS Code Contributor

objectcomputing.com/products/opendds/resources/opendds-code-contribution-tutorial

Conclusion

## OpenDDS Resources

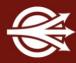

OpenDDS project

opendds.org

Source repo

github.com/objectcomputing/OpenDDS

OpenDDS support, training, consulting, development <a href="mailto:objectcomputing.com/products/opendds">objectcomputing.com/products/opendds</a>

OpenDDS 3.21 Release Notes

github.com/objectcomputing/OpenDDS/releases/tag/DDS-3.21

# **OpenDDS Foundation**

<u>OpenDDS Foundation</u> is a not-for-profit organization that exists to support and collectively lead the open source OpenDDS<sup>®</sup> project. The Foundation is supported by a Technology Advisory Board that ensures the technology continues to reflect and serve its diverse and growing user community.

OpenDDS Foundation works to ensure technical innovation and advancement of the OpenDDS project, evangelize and promote the project as a leading technology in the data distribution space, and build and support an ecosystem of complementary documentation, functionality, and services.

As a not-for-profit organization, OpenDDS Foundation relies on the financial support of contributing members to support and grow the project. Businesses and community members are encouraged to actively participate in the project's success by becoming contributing members through one of our sponsorship programs.

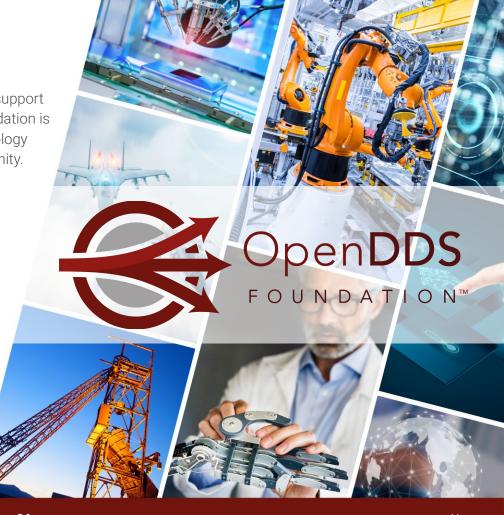

# LET'S CONNECT!

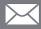

info@opendds.org

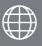

opendds.org/foundation

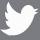

@OpenDDS

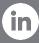

linkedin.com/showcase/opendds

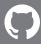

github.com/objectcomputing/OpenDDS

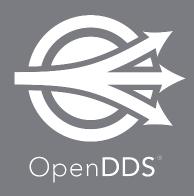